Das Vorwort haben Sie von *N*. edv-buchversand.de

Das Buch erhalten Sie hier

## Vorwort

Alex Osterwalder und Yves Pigneur

Als Yves und ich Holger zum ersten Mal trafen, war das bei einer unserer Masterclasses in Berlin vor vielen, vielen Jahren. Damals haben wir Holger engagiert, um die Veranstaltung visuell festzuhalten. Schon damals war es beeindruckend, wie gut Holger den Sinn unserer Inhalte einfing. Seitdem hat er seine Kunst visueller Notizen zu einer perfekten strategischen Moderation weiterentwickelt. Creating Clarity fängt seine neuesten Überlegungen auf brillante Weise ein.

Yves und ich sind beide begeistert von diesem Buch. Es beleuchtet das breite Anwendungsfeld von visuellen Werkzeugen. Wenn sie richtig eingesetzt werden, helfen sie, die Welt besser zu verstehen. Sie fördern die Kreativität und erhöhen das gemeinsame Verständnis um das Zehnfache. Kurz gesagt, visuelle Werkzeuge sind ein starkes Mittel, um rundum mehr Klarheit zu schaffen. Leider werden visuelle Werkzeuge immer noch zu wenig genutzt und falsch verstanden. Wenn sie eingesetzt werden, dann oft nur zu Kommunikationszwecken. Creating Clarity hilft dabei, diese Lücke zu schließen und zeigt, was visuelle Werkzeuge alles können.

Der Grund, warum Yves und ich große Fans von visuellen Werkzeugen sind, ist, dass wir die Macht dieser Werkzeuge immer wieder aus erster Hand erleben. Wir wenden sie in unseren Bereichen von Strategie, Innovation und Unternehmertum an.

Schauen wir uns an, wie visuelle Werkzeuge den Weg von der Idee zum Unternehmen erleichtern. Wenn du anfängst, besteht deine erste Herausforderung darin, den Kontext zu verstehen, in dem du arbeitest. Was gibt es Besseres, als den Kontext auf einer großen Wand mit Klebezetteln zu skizzieren? Welche Trends, Wettbewerbskräfte und Kundenveränderungen gibt es? Dann musst du deinen Kunden genau verstehen. Was gibt es Besseres, als deine Erkenntnisse aus den Kundeninterviews in einem Kundenprofil festzuhalten? Das schafft sofort ein gemeinsames Kundenverständnis in deinem Team.

Sobald du dieses erste Verständnis hast, ist es an der Zeit, deine Geschäftsidee zu gestalten, zu testen und anzupassen. Das ist ohne die Hilfe von visuellen Werkzeugen wie dem Business Model Canvas und dem Value Proposition Canvas schwierig. Das ist der Grund, warum Millionen von Menschen auf der ganzen Welt diese Werkzeuge nutzen, sei es in der Wirtschaft, bei missionsgetriebenen Projekten oder sogar in der Regierung.

Schließlich musst du deine Geschäftsidee klar und präzise kommunizieren. So kannst du dein Team überzeugen, Investoren begeistern und die Unterstützung der Geschäftsführung gewinnen. Je besser du visuelle Präsentationstechniken beherrschst, desto erfolgreicher wirst du. Je mehr Klarheit du schaffst, desto leichter wirst du deine Ziele erreichen. Wer braucht schon eine weitere langweilige Power-Point-Präsentation?

Creating Clarity geht aber weit über diese Art von Geschäftskontext hinaus. Das Buch hilft uns, visuelle Werkzeuge in einem viel breiteren Kontext anzuwenden. Du wirst feststellen, dass Holger ein großartiger Pädagoge ist. Er zeigt uns, wie wir die Inhalte des Buches in einer Vielzahl von Situationen anwenden können. Das haben wir bei unseren Innovations-Bootcamps aus erster Hand erfahren. Holger hat seine Techniken gekonnt vermittelt und die Teilnehmer haben sie sofort erfolgreich angewendet. Entdecke den Charme von Holgers »Klarheit«-Techniken und lerne, wie du sie im Handumdrehen beherrschen kannst.

*Lonay 2022, Alex Osterwalder & Yves Pigneur*

## Einführung Dieses Buch ist für dich, wenn ...

... du mit zu vielen Meetings zu kämpfen hast, in denen geredet und geredet und geredet wird, anstatt etwas zu erledigen.

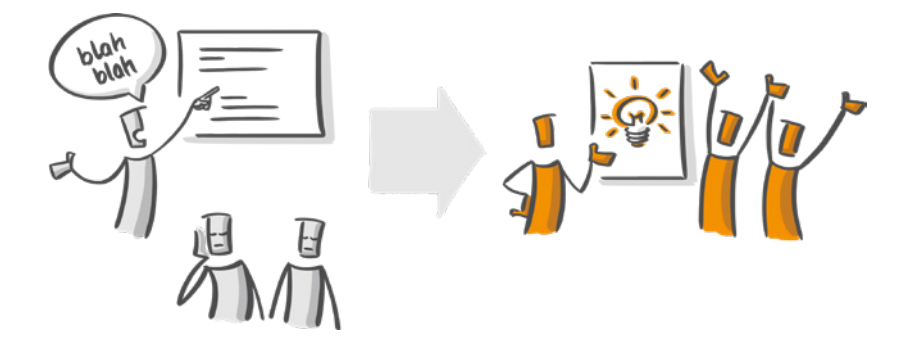

... du eine systematische Herangehensweise brauchst, um die komplexen Herausforderungen zu lösen, denen du dich Tag für Tag stellen musst – sowohl im Privatleben als auch im Beruf.

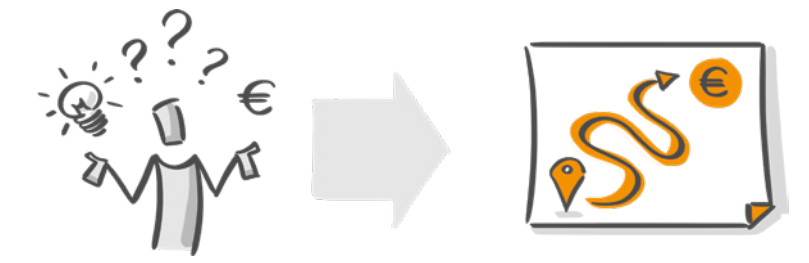

... du mit visuellen Mitteln einen echten Mehrwert für dich, dein Unternehmen oder deine Kunden schaffen willst.

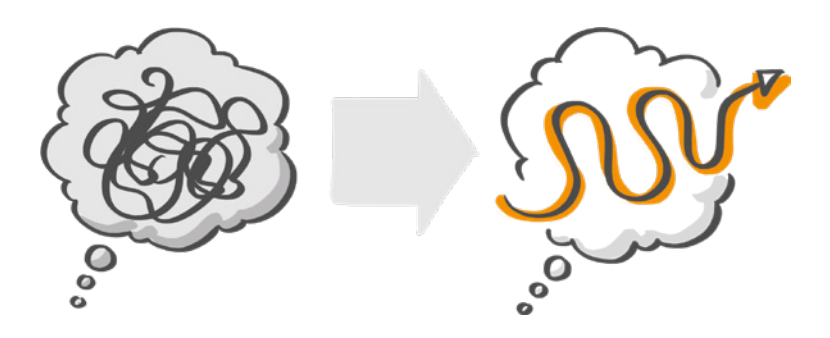

... du deine Ideen so kommunizieren willst, dass die Menschen dir nicht nur zuhören, sondern auch zu Unterstützern deiner Ideen werden.

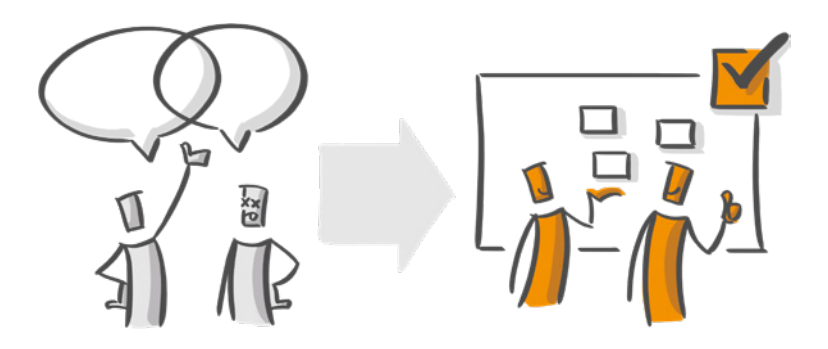

## Wie du dieses Buch lesen kannst

Dieses Buch spiegelt die Realität wider (manchmal mehr, als ich es mir gewünscht hätte) und deshalb gibt es keinen richtigen oder falschen Weg, es zu lesen.

Ich habe es so geschrieben, dass man es bequem von Anfang bis Ende lesen kann. Aber ich habe es auch als Nachschlagewerk konzipiert, sodass du hin- und herspringen kannst. Mach dir Notizen, wenn du willst. Falte die Ränder, damit bestimmte Seiten hervorstechen. Mach, was du willst – es ist dein Buch und ich möchte, dass du es auch so behandelst.

Neben dem Buch findest du **alle in diesem Buch erwähnten Tools auch online unter: www.holgernilspohl.com/claritytools**

Auf der Website, sowie auch hier im Buch, wirst du die englischen Originaltitel der Tools finden. Da sie feststehende Begriffe sind, habe ich sie nicht übersetzt, um eine Wiedererkennbarkeit zu gewährleisten.

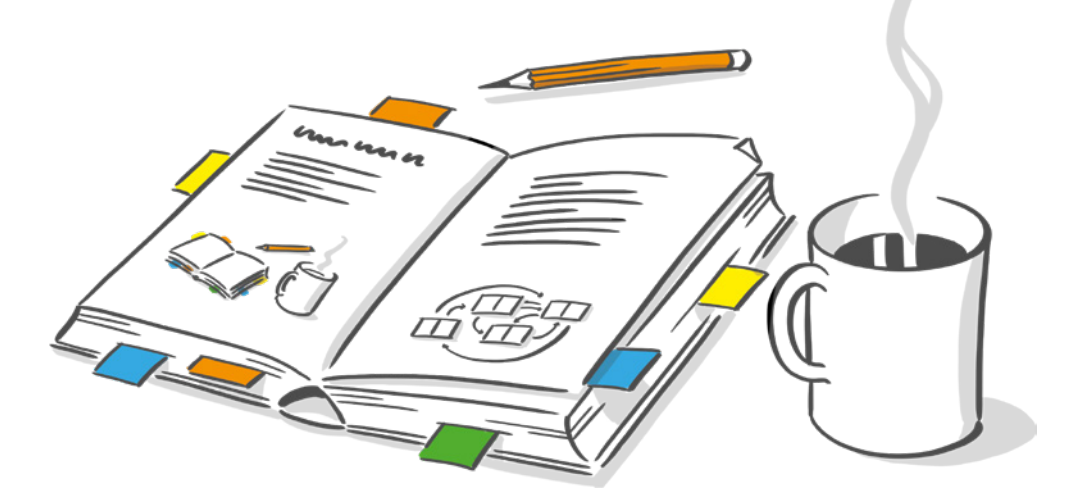

Ich habe das Buch in vier große Teile gegliedert (was allerdings nichts über ihre Länge aussagt):

I: Der Kontext II: Das Clarity Framework III: Visuelle Werkzeugbibliothek IV: Visualisieren (nennen wir es Zeichnen, um ehrlich zu sein)

In Teil I und Teil II des Buches habe ich einige bewährte visuelle Werkzeuge erwähnt. Da die meisten von ihnen aber nicht zu einer bestimmten Phase deines Projekts gehören, habe ich sie in Teil III in einer *Visuellen Werkzeugbibliothek (ab S. 224)* zusammengefasst. Wenn du mehr über ein Werkzeug erfahren möchtest, findest du jedes Mal, wenn ich ein Werkzeug erwähne, einen Link zu der entsprechenden Seite in der Bibliothek, z. B. zur *World Map (S. 270)*. Spring einfach in die Bibliothek, schau dir das Werkzeug an und komm dann zu der Seite zurück, die du gerade gelesen hast. Es ist ein ständiges Hin und Her, wie der Tanz des Lebens.

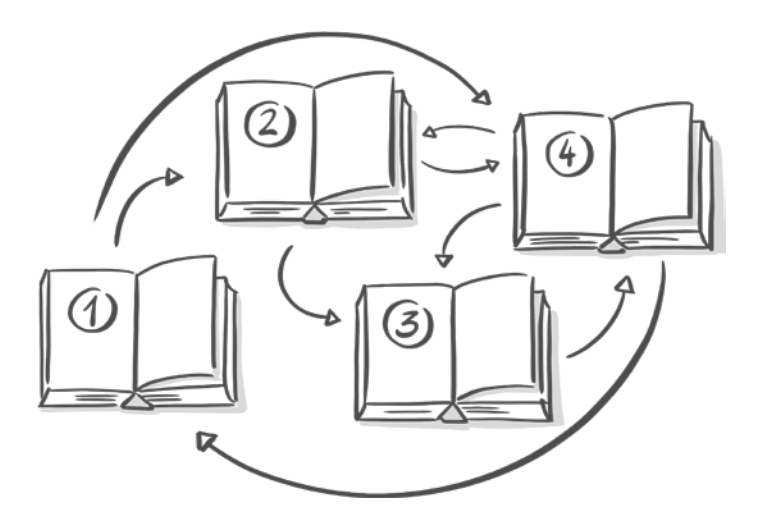

## Bist Du das?

Ich bin davon überzeugt, dass dir konkrete Fallbeispiele dabei helfen, dein Verständnis zu schärfen und die Erkenntnisse, die du aus diesem Buch gewinnst, zu vertiefen. Deshalb habe ich die besten Beispiele aus meinem Erfahrungsschatz der letzten zehn Jahre, in denen ich mit Hunderten von Kunden gearbeitet habe, herausgegriffen.

Da die Arbeit mit meinen Kunden aber vertraulich ist, habe ich fiktive Szenarien geschrieben, die auf den üblichsten Situationen mit meinen Kunden basieren. Diese Beispiele sind nah genug dran, um real und nützlich zu sein, aber weit genug weg, um nichts zu enthüllen. Wir werden im Laufe des Buches zehn Menschen treffen. Vielleicht bist du einer von ihnen?

**Carl** *(S. 104)* ist ein selbstständiger Berater, der seine Kunden auf ihrem Weg zur agilen Transformation begleitet.

**Eve** *(S. 124)* ist wir alle – sie arbeitet daran, ihr Leben zum Besseren zu verändern.

**Chiro** *(S. 138)* ist der CEO eines großen internationalen Unternehmens.

**Melony** *(S. 150)* ist Mitarbeiterin einer NGO und versucht, Gutes in der Welt zu tun.

**Pedro** *(S. 168)* ist ein Podcaster und Autor mit einer florierenden Online-Community.

**Cory** *(S. 174)* ist Angestellte eines Unternehmens und hat eine Führungsrolle inne.

**Dave** *(S. 192)* ist ein Vater, der die Basketballmannschaft seines Sohnes trainiert.

**Turner** *(S. 214)* ist ein Unternehmer mit großen Ambitionen, der sein eigenes Unternehmen leitet.

**Lotta** *(S. 218)* ist Moderatorin und hilft ihren Kunden in Workshops und Meetings.

**Alex** *(S. 324)* ist ein führender Vordenker und Keynote-Speaker, der visuelle Werkzeuge nutzt und entwickelt.

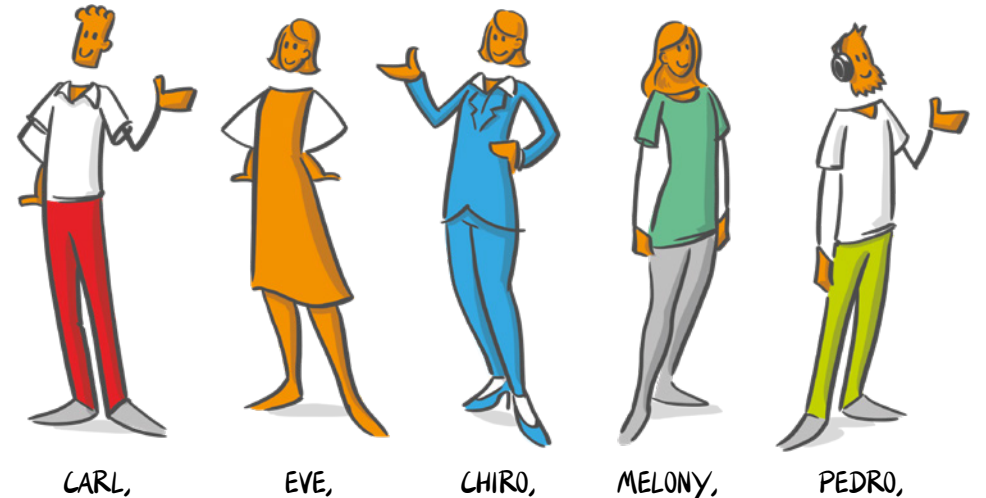

CEO

CARL, SELBSTSTÄNDIGER BERATER

EVE, WIR ALLE

MELONY, NGO ANGESTELLTE

PEDRO, PODCASTER

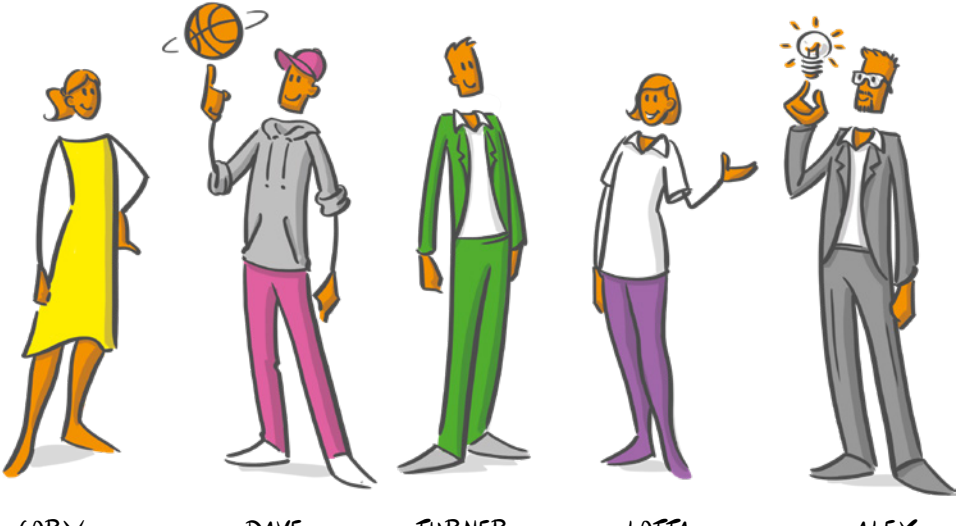

CORY, ANGESTELLTE EINES UNTERNEHMENS

DAVE, VATER

TURNER,

UNTERNEHMER MODERATORIN LOTTA,

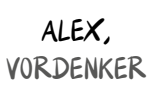